## **TRAVAUX PRATIQUES : ALGORITHME RECURSIF DE ROTATION D'IMAGE**

**Principe :** soit une image carrée de constituée de pixels si on fait glisser chaque pixel dans le sens des aiguilles d'une montre alors on fait une rotation d'un quart de tour de cette image.

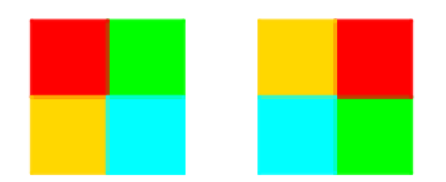

On peut exécuter cette opération sur une image carrée de 16px en faisant glisser de la même manière chaque quart d'image. Puis, en appliquant le glissement les 4 pixels constituant chaque quart d'image on retrouve l'image initiale avec une rotation d'un quart de tour.

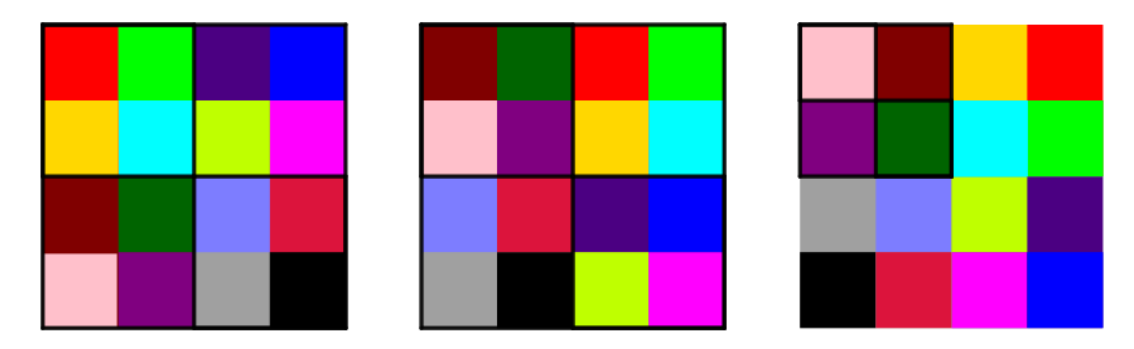

On peut ainsi, récursivement effectuer une rotation d'un quart de tour sur des images de toute taille.

## **A faire :**

Créer une fonction récursive **rotate(img, x, y, width)** qui effectue une rotation de 90° d'une image carrée. La fonction prend en arguments une matrice image **img**, les coordonnées **x** et **y** du premier pixel, la dimension **width** du côté (en nombre de pixels).

```
def rotate(img, x, y, width):
```